15.11.11 

# CPack

Peter F. Neher

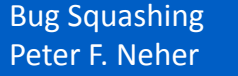

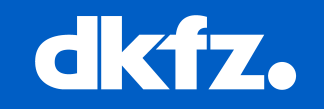

- **Platform independent packaging system for software distributions**
- **Integrated with CMake**
- **It allows you to generate:** 
	- **Linux RPM, deb and archive (tgz, zip, …) distributions of both binaries and source code.**
	- **Windows installer**
	- **Mac OS X packages**

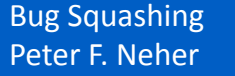

…

# **CPack without CMake**

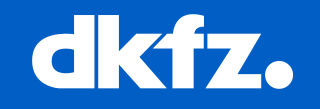

### - **Can be used directly by specifying a CPackConfig.cmake**

SET(CPACK CMAKE GENERATOR "Unix Makefiles") SET(CPACK\_GENERATOR "STGZ;TGZ;TZ") SET(CPACK\_INSTALL\_CMAKE\_PROJECTS "/home/andy/vtk/CMake-bin;CMake;ALL;/") SET(CPACK\_NSIS\_DISPLAY\_NAME "CMake 2.5") SET(CPACK\_OUTPUT\_CONFIG\_FILE "/home/andy/vtk/CMake-bin/CPackConfig.cmake") SET(CPACK\_PACKAGE\_DESCRIPTION\_FILE "/home/andy/vtk/CMake/Copyright.txt") SET(CPACK\_PACKAGE\_DESCRIPTION\_SUMMARY "CMake is a build tool") SET(CPACK\_PACKAGE\_EXECUTABLES "ccmake;CMake") SET(CPACK\_PACKAGE\_FILE\_NAME "cmake-2.5.0-Linux-i686") SET(CPACK\_PACKAGE\_INSTALL\_DIRECTORY "CMake 2.5") SET(CPACK\_PACKAGE\_INSTALL\_REGISTRY\_KEY "CMake 2.5.0") SET(CPACK\_PACKAGE\_NAME "CMake") SET(CPACK\_PACKAGE\_VENDOR "Kitware") SET(CPACK\_PACKAGE\_VERSION "2.5.0") SET(CPACK\_PACKAGE\_VERSION\_MAJOR "2")

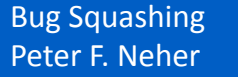

# **Using CPack with CMake**

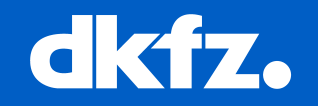

- **INCLUDE(CPack)**
- **CMake will generate CPack configuration file automatically.**
- **Generates new target called "package" in your build system.**
- **CPack will use CMake's install mechanism to automatically populate the package.**
- **Just call "make package" in the build directory.**

## **Example**

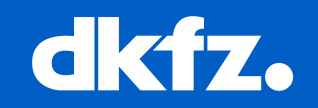

#### **HelloWorld.cxx**

```
#include <iostream> 
int main(int, char *[]) 
\{ std::cout << "Hello World! << std::endl; 
  return EXIT_SUCCESS; 
}
```

```
CMakeLists.txt
PROJECT(HelloWorld)
ADD_EXECUTABLE(HelloWorld HelloWorld.cxx) 
INSTALL(TARGETS HelloWorld DESTINATION hello) 
SET(CPACK_GENERATOR "TGZ")
INCLUDE(CPack)
```
**Bug Squashing** Peter F. Neher

#### **The END**

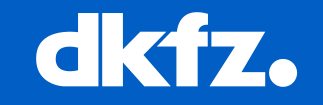

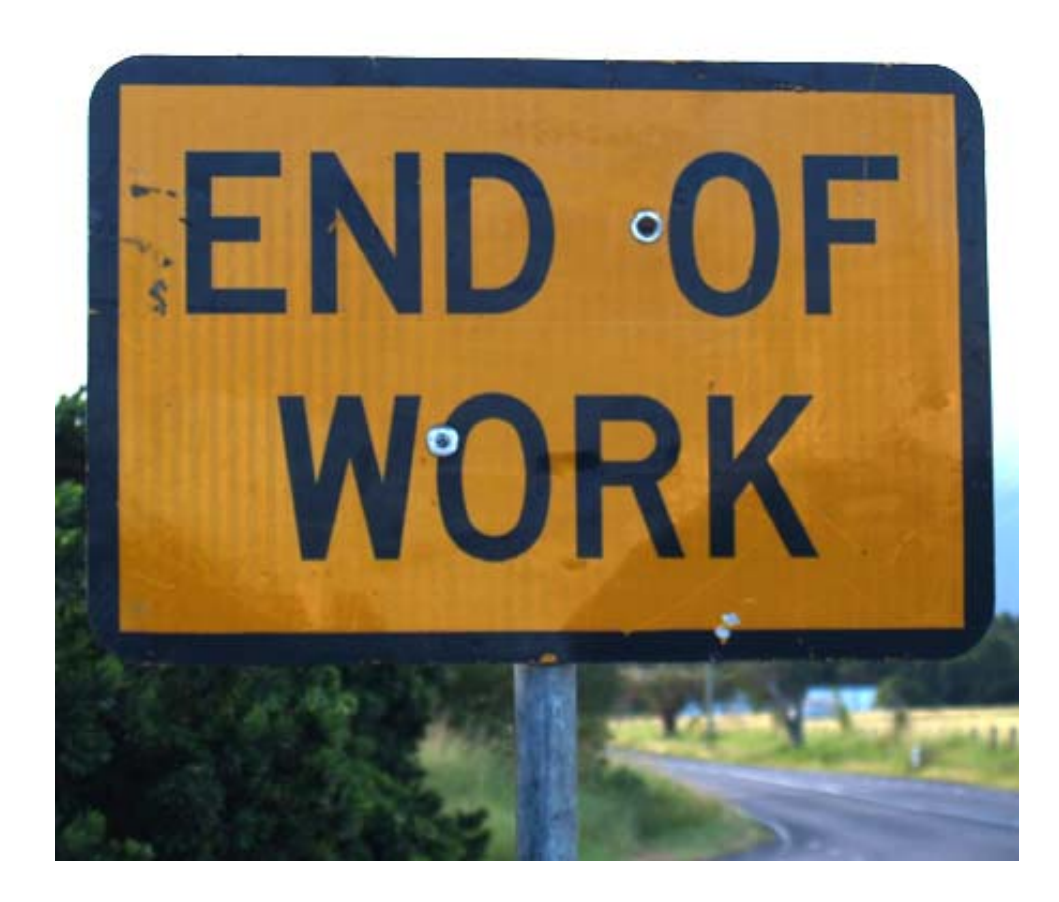